## **ESSENTIALS OF FORMATTING & PRACTICAL TIPS**

*(Refer to the main guidelines document and supplements for details.)*

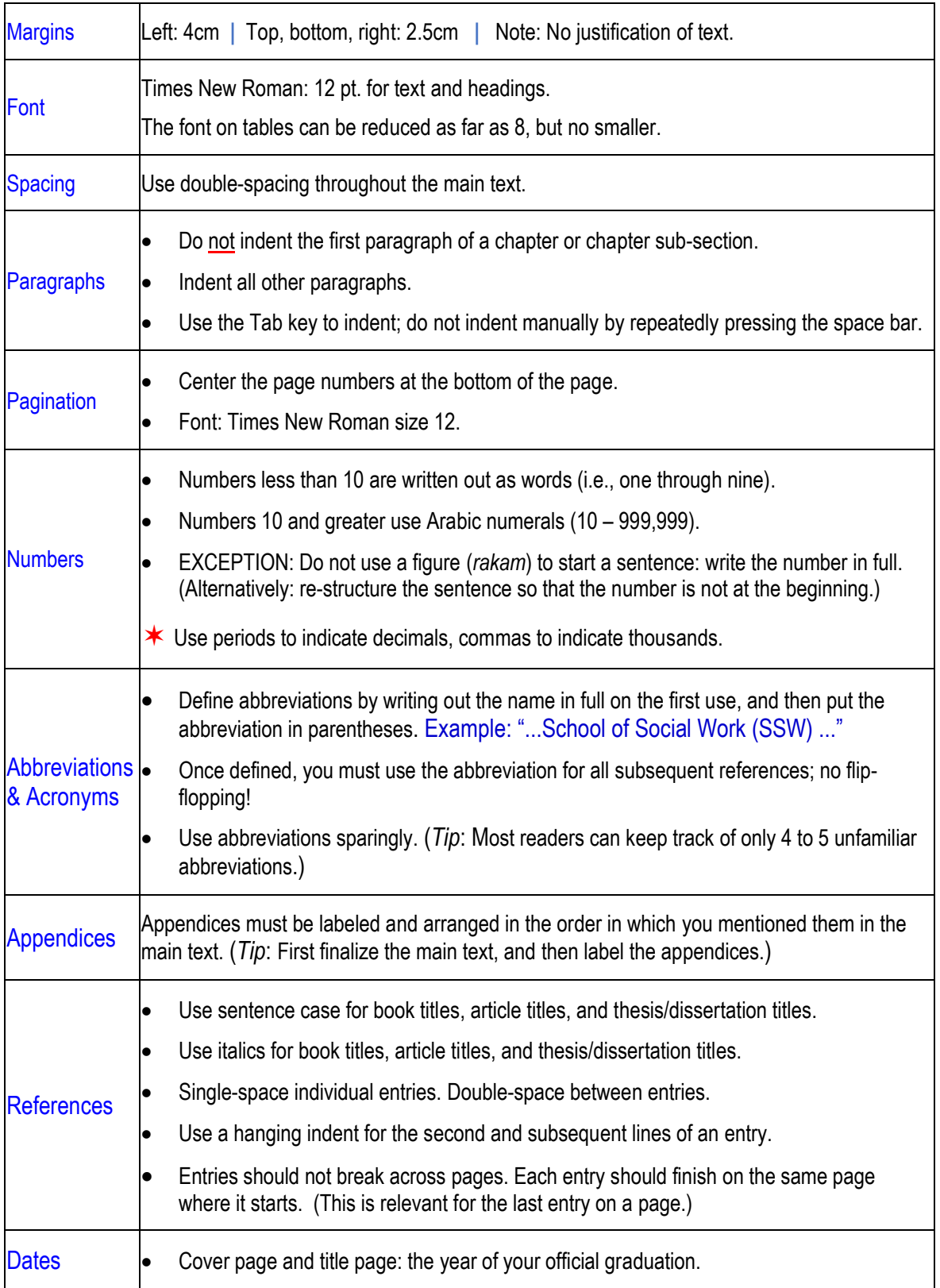

• Approval page: the month and year of your successful defense.

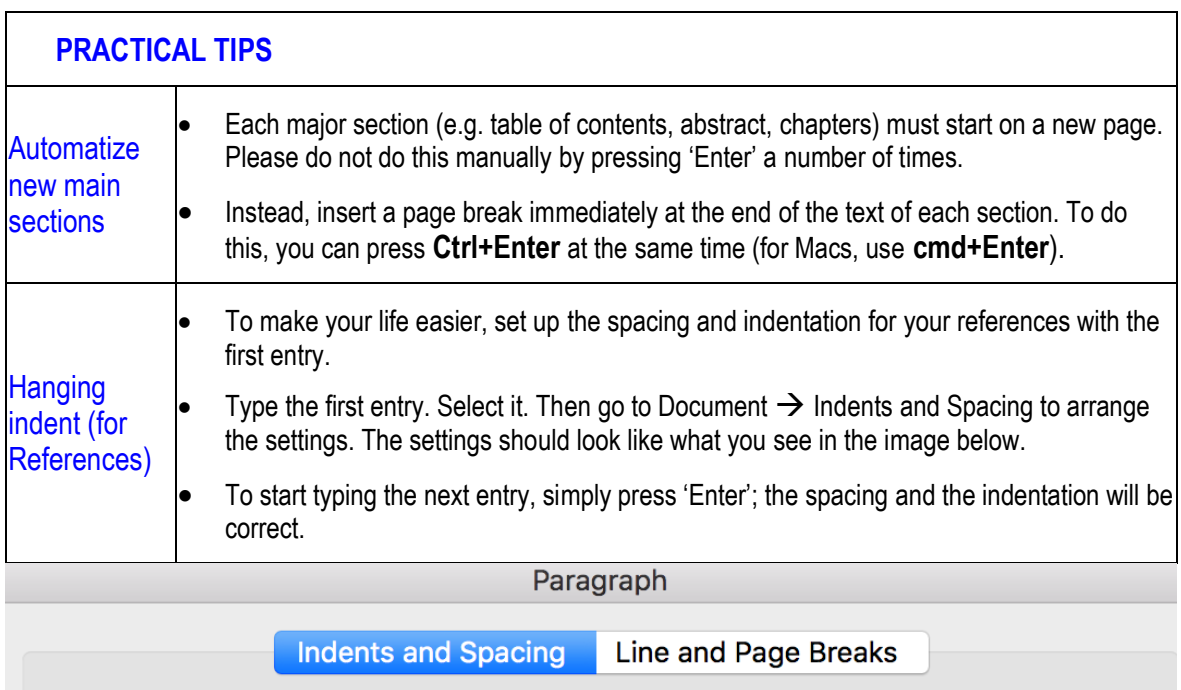

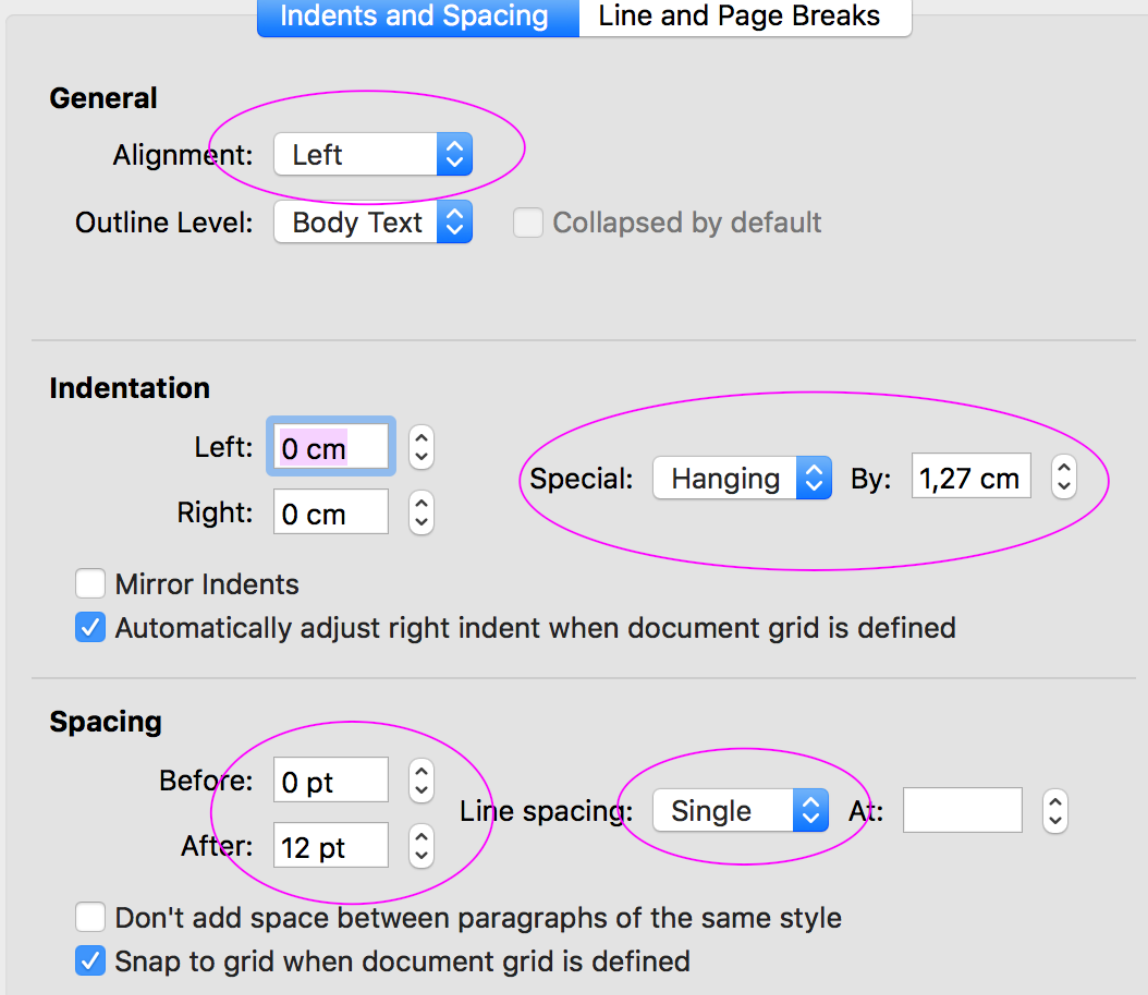